## **Evaluating ICs**

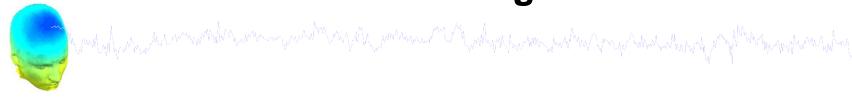

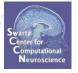

- 1. Apply ICA weights
- 2. IC scalp map interpretation
- 3. Basic IC evaluation
- 4. Identify IC artifacts

## ICA weights in EEG structure

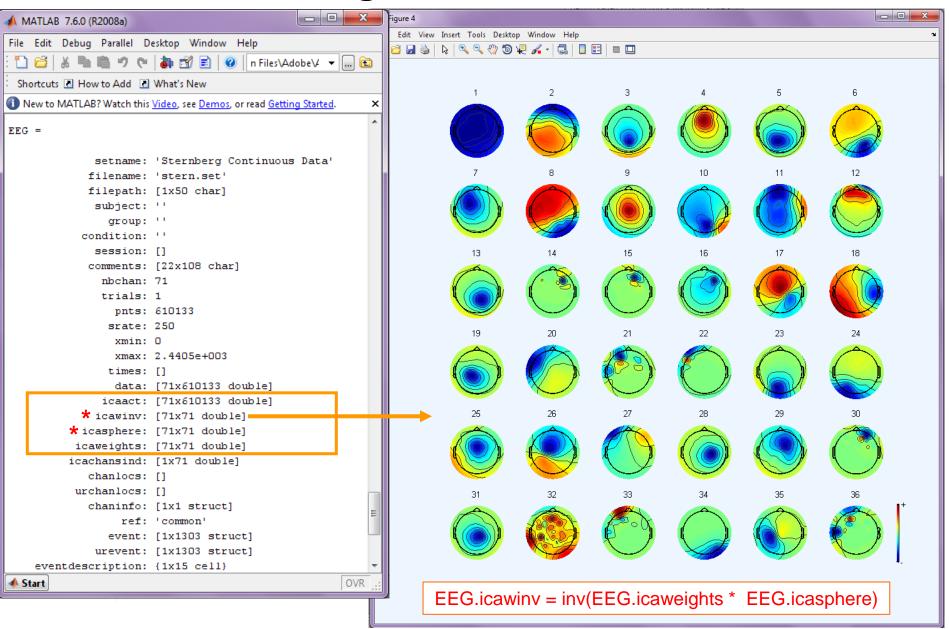

## Applying ICA weights to EEG data

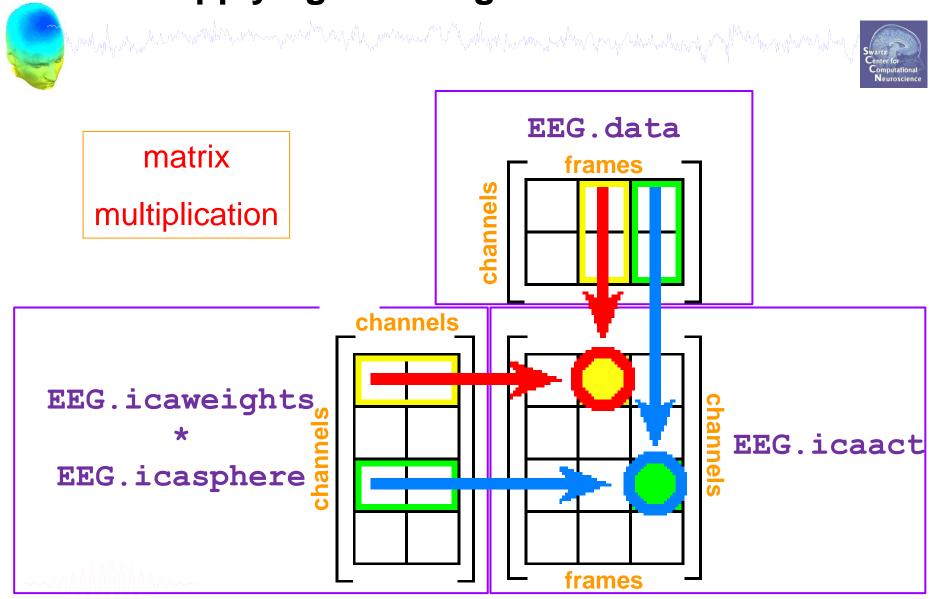

Applying ICA weights to EEG data

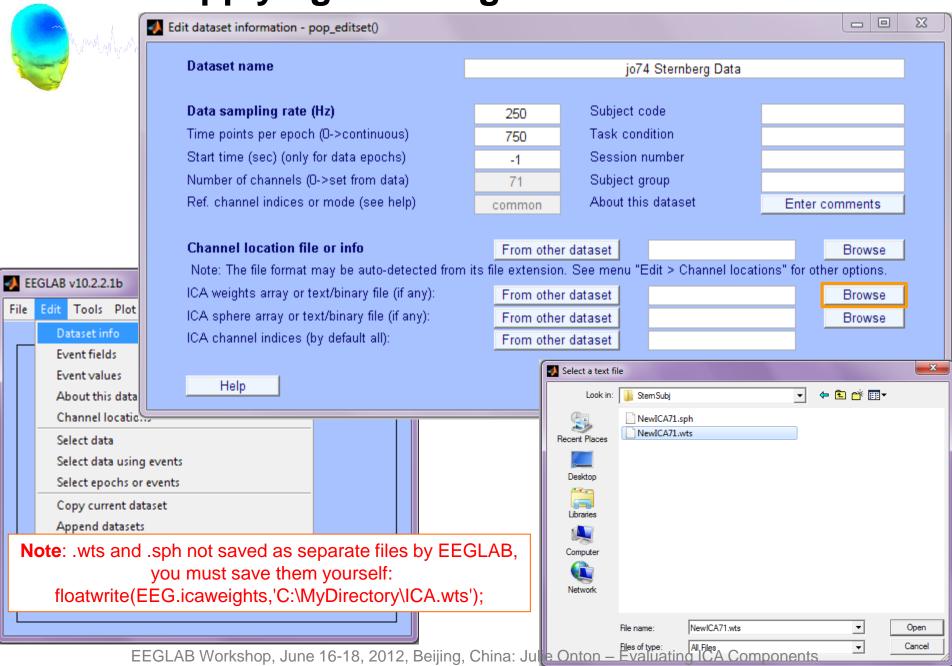

Applying ICA weights to EEG data

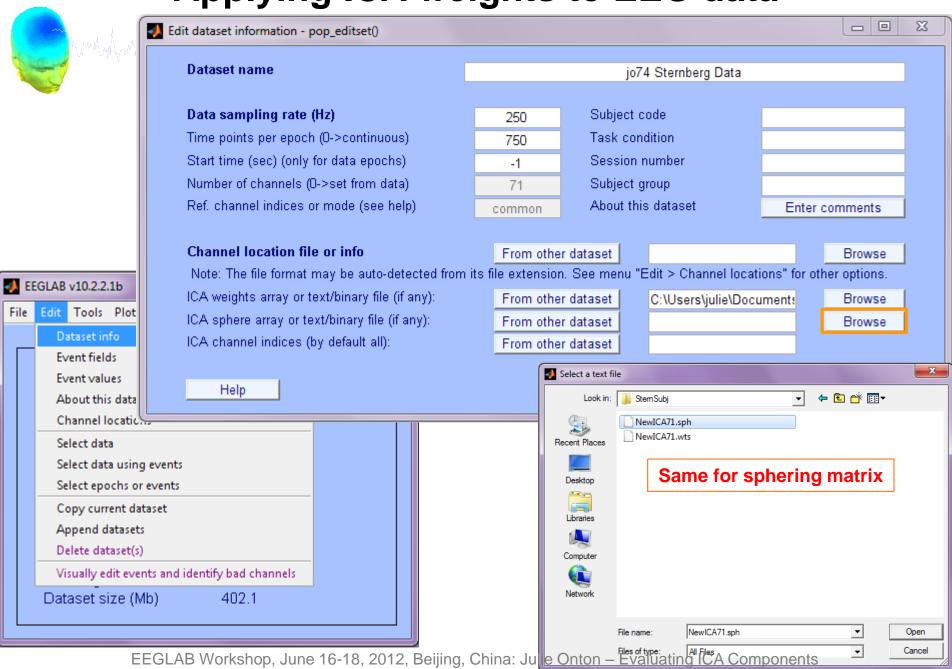

## **Evaluating ICs**

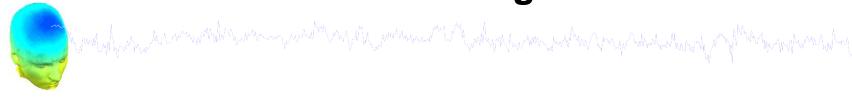

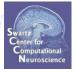

- 1. Apply ICA weights
- 2. IC scalp map interpretation
- 3. Basic IC evaluation
- 4. Identify IC artifacts

#### Plot ICA scalp maps

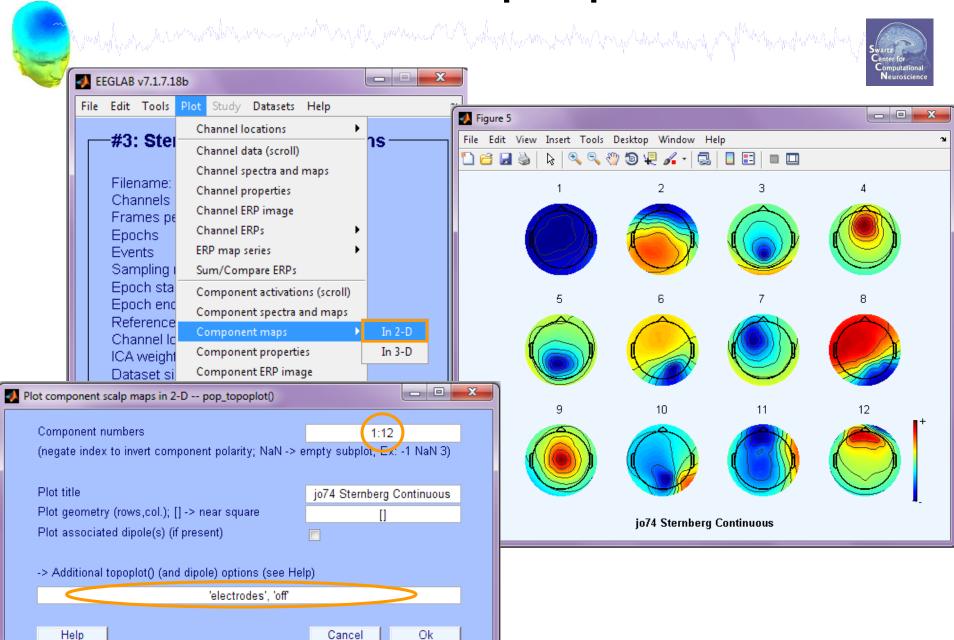

FEGLAB Workshop, June 16-18, 2012, Beijing, China: Julie Onton – Evaluating ICA Components

# Single-dipole projections

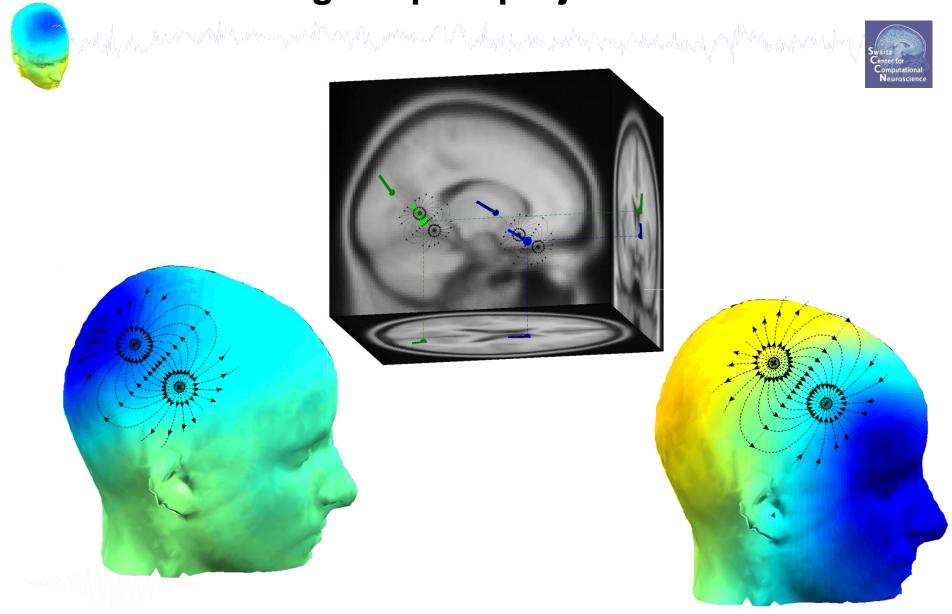

## Compare 'good' and 'bad' scalp maps

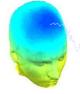

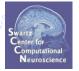

chaotic gradients no clear patterns

INconsistent with single dipoles

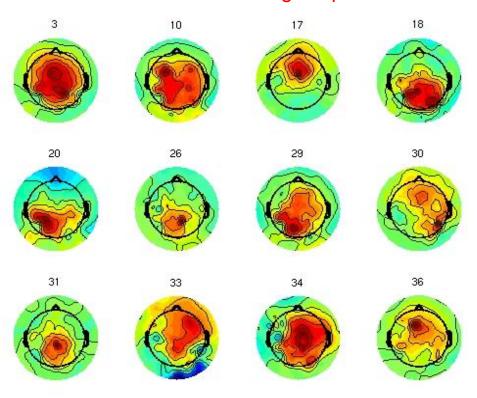

**BAD ICA Components** 

smooth gradients concentric rings (when radial) consistent with single dipoles

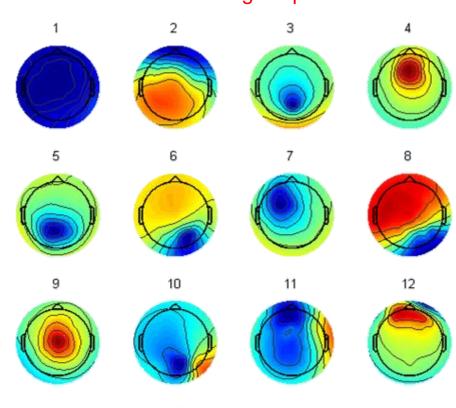

## **Evaluating ICs**

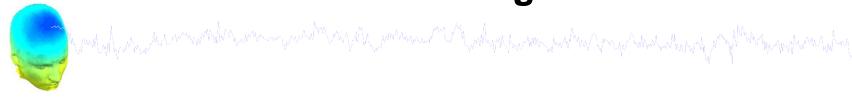

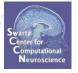

- 1. Apply ICA weights
- 2. IC scalp map interpretation
- 3. Basic IC evaluation
- 4. Identify IC artifacts

## **Scroll component activities**

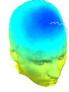

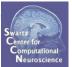

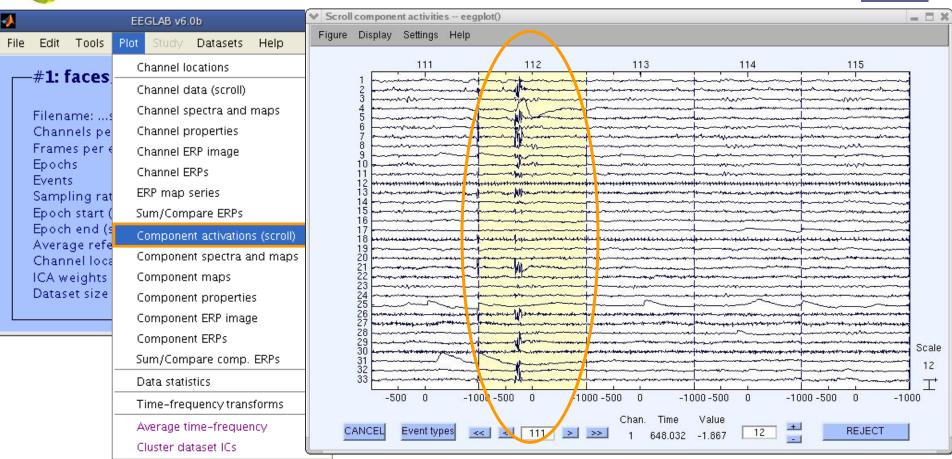

Time periods that are not independent across ICs should be removed and ICA run again for better decomposition

## Plot component power

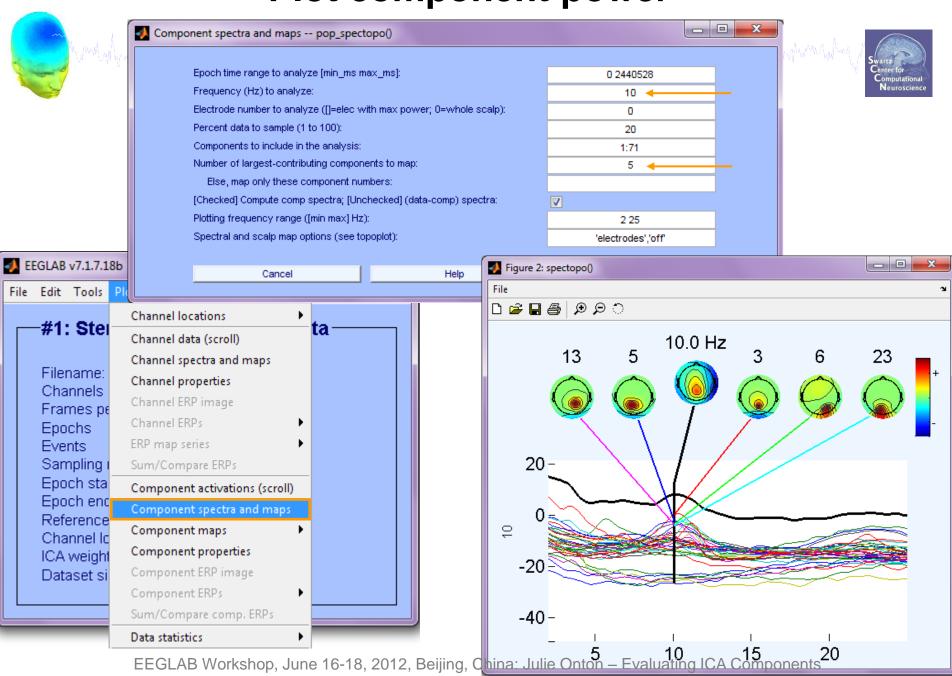

## Plot component power

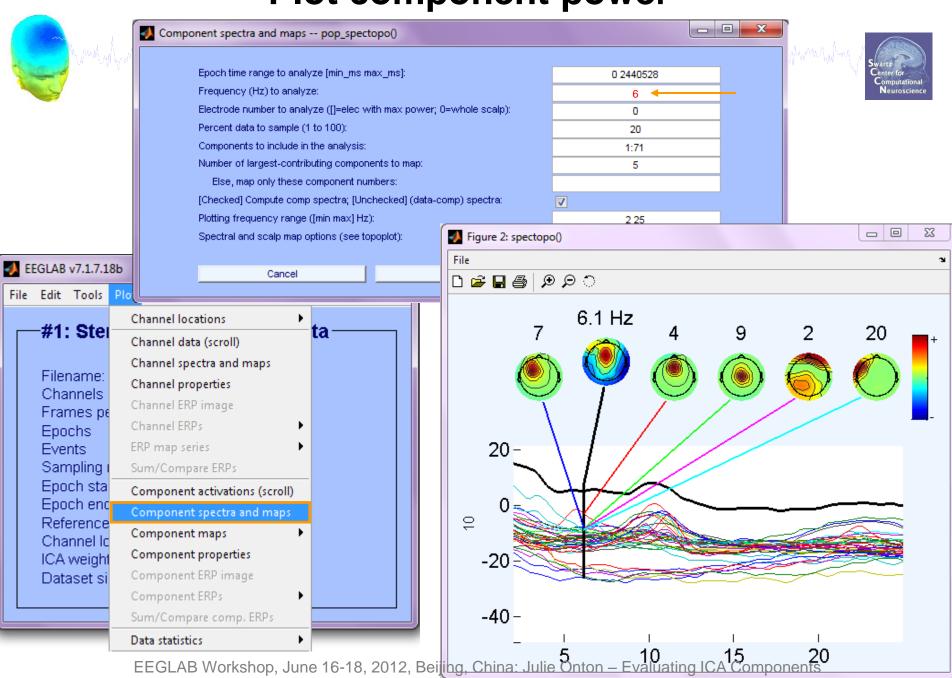

## **Component ERPs**

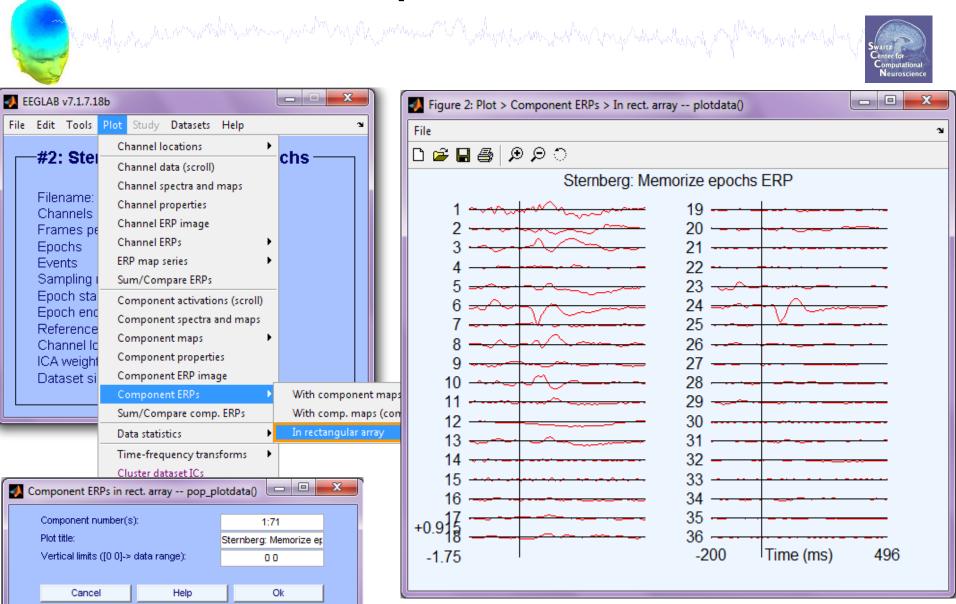

## **Component ERP image**

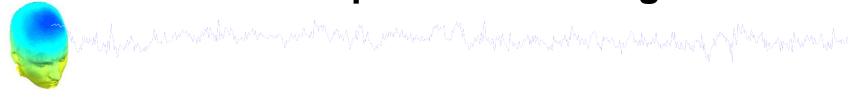

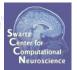

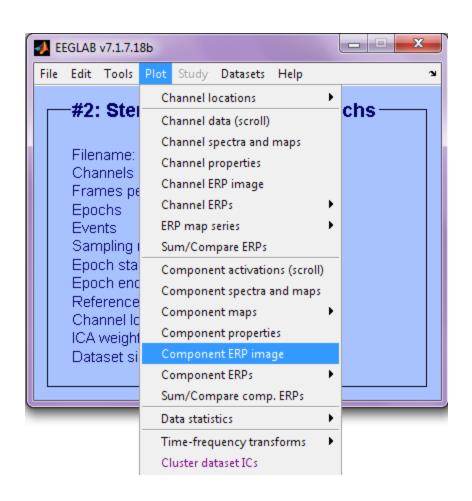

## **ERP Image basics**

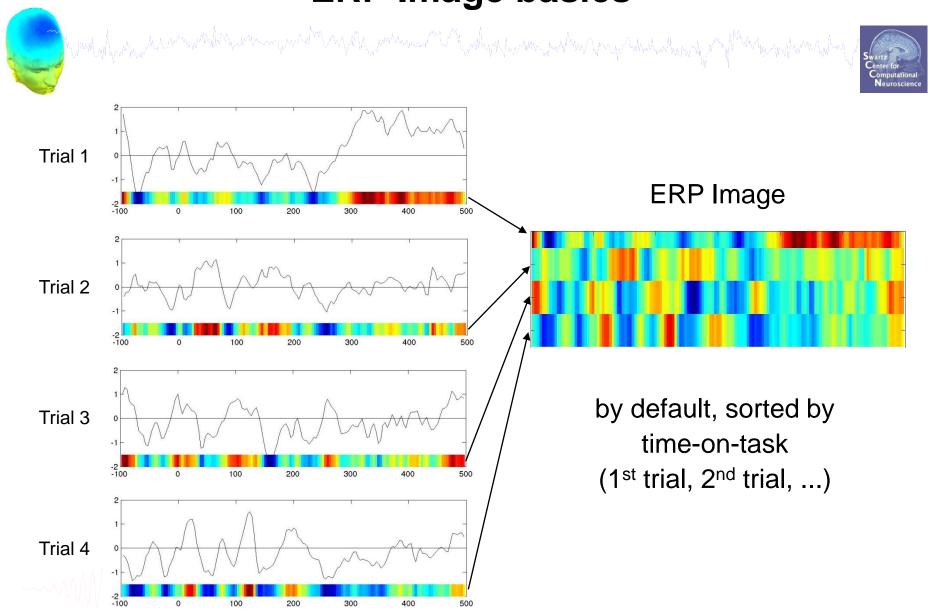

## **ERP Image basics**

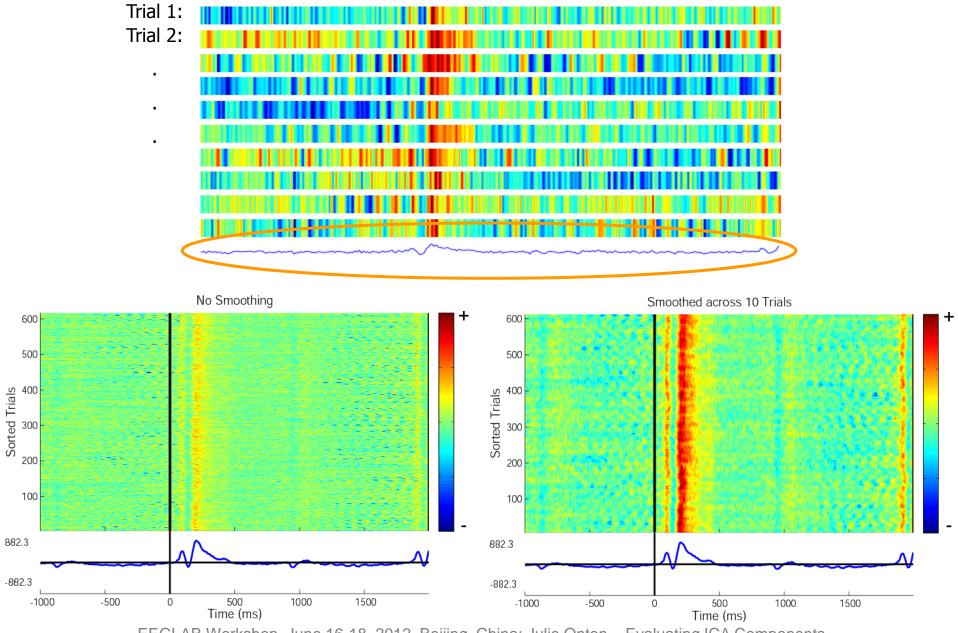

EEGLAB Workshop, June 16-18, 2012, Beijing, China: Julie Onton – Evaluating ICA Components

## **ERP Images: smoothing across trials**

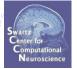

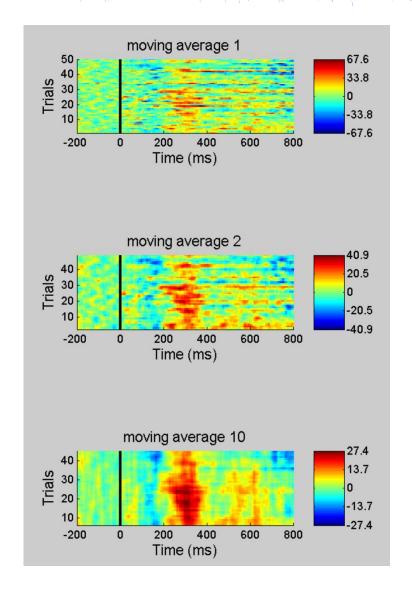

## **Evaluating ICs**

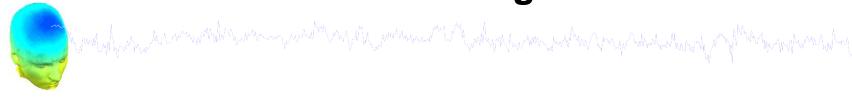

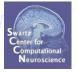

- 1. Apply ICA weights
- 2. IC scalp map interpretation
- 3. Basic IC evaluation
- 4. Identify IC artifacts

## Plot ICA component properties

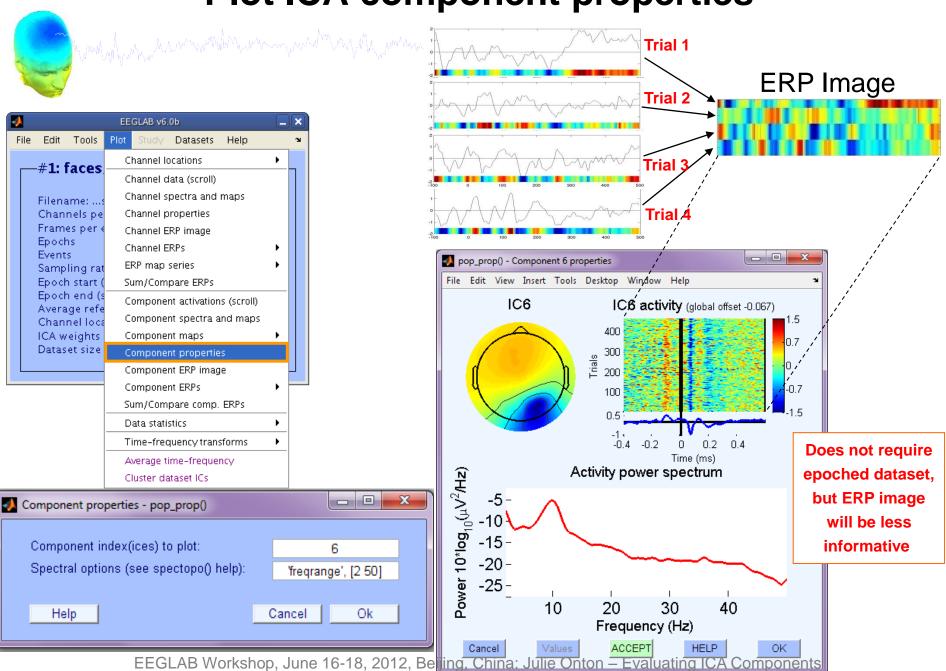

## Reviewing component properties

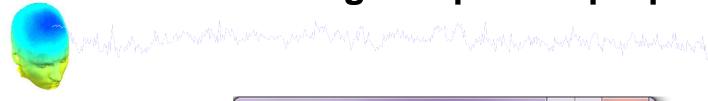

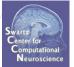

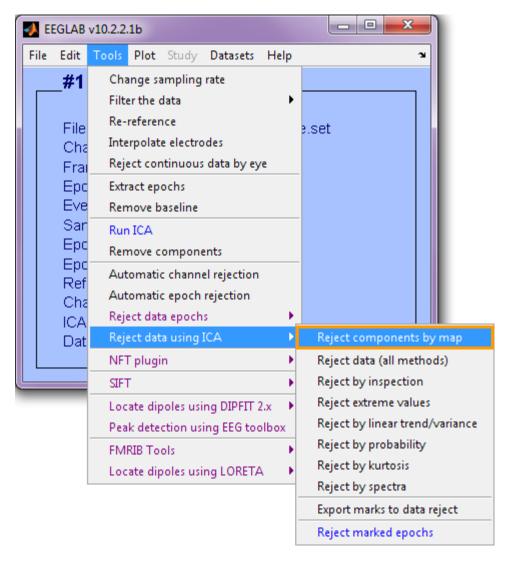

# Component scalp maps/properties

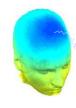

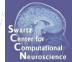

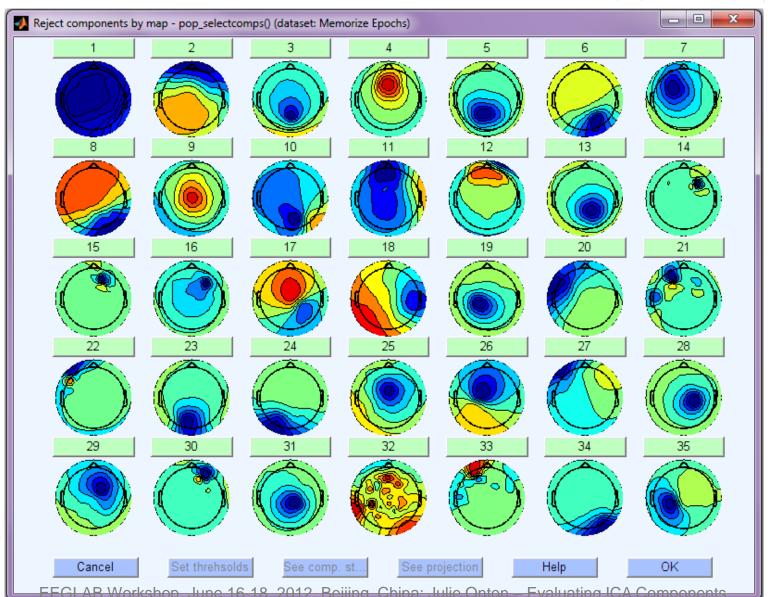

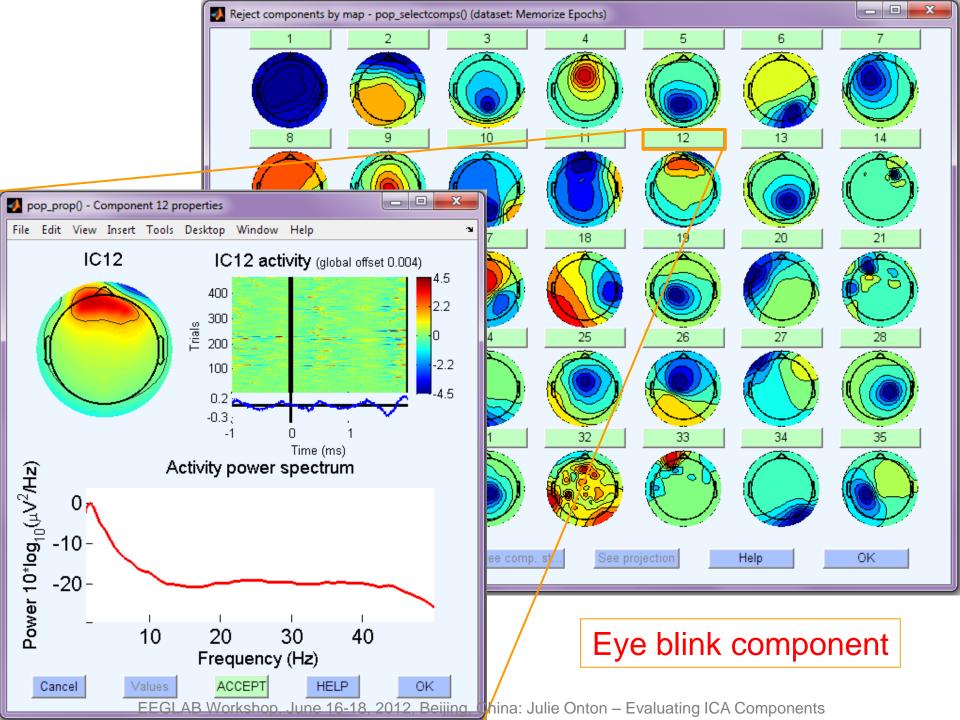

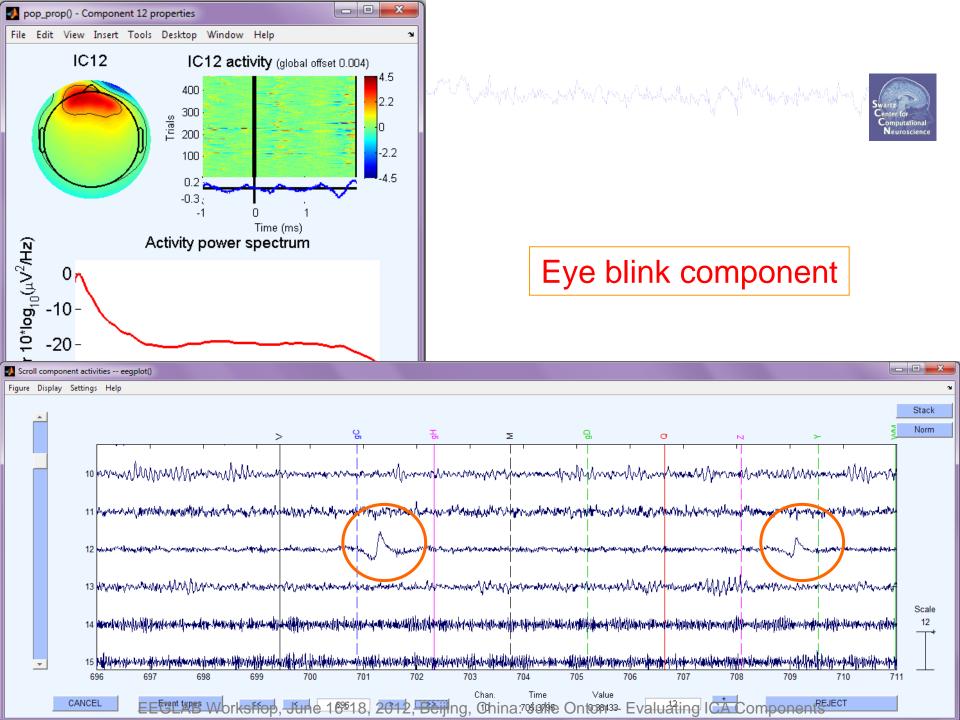

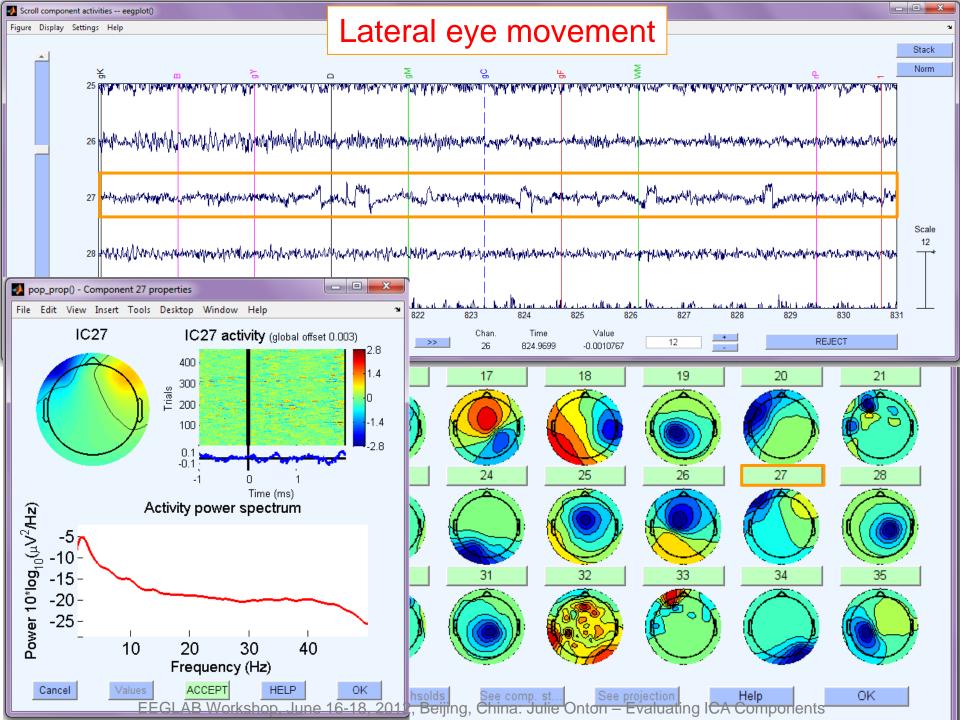

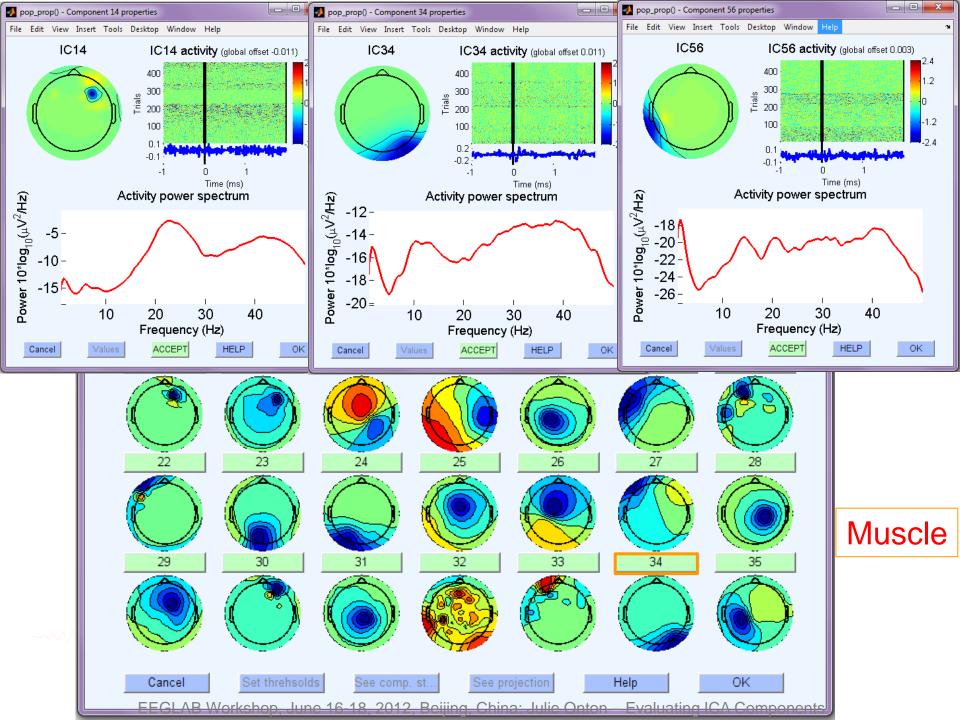

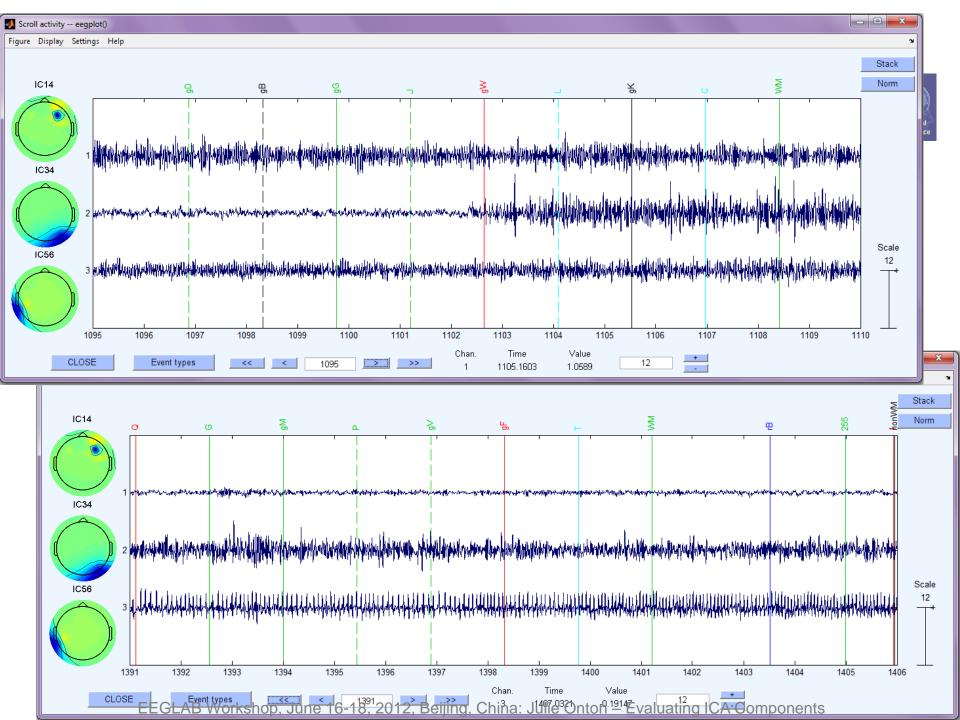

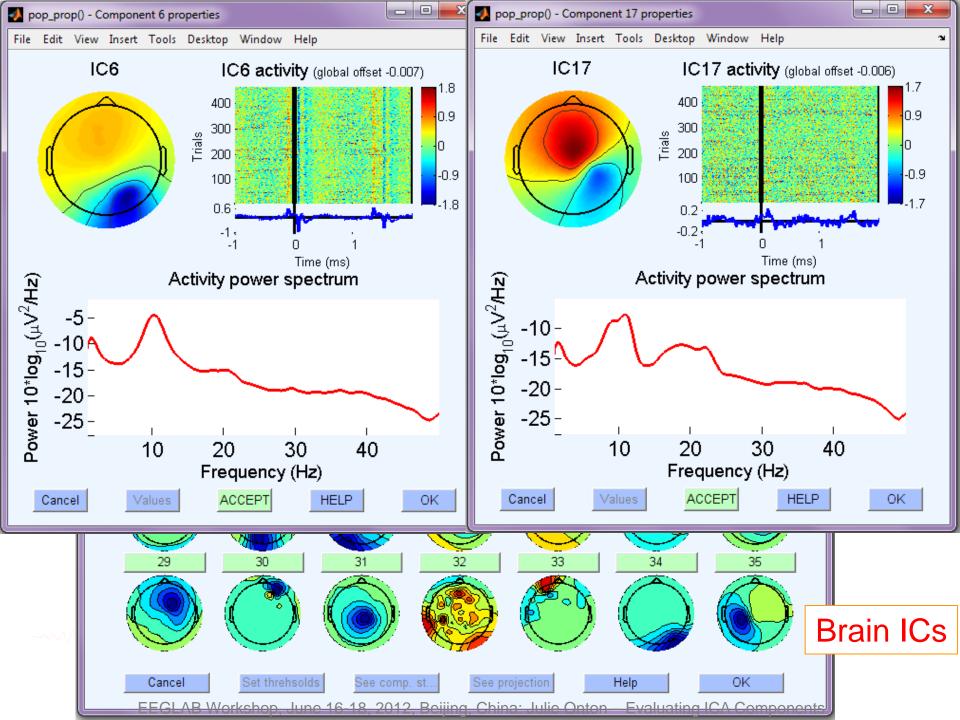

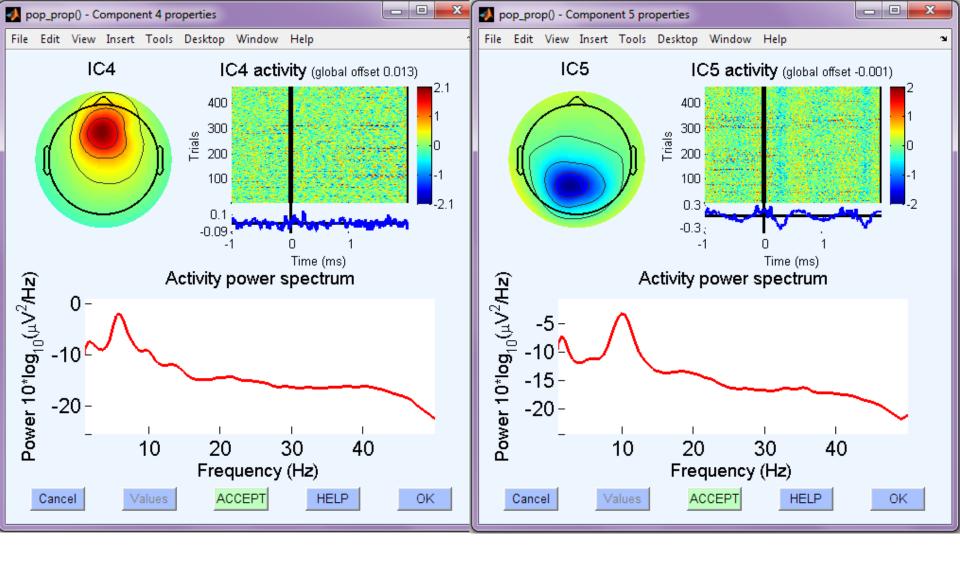

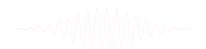

more brain ICs

#### **Pulse artifacts**

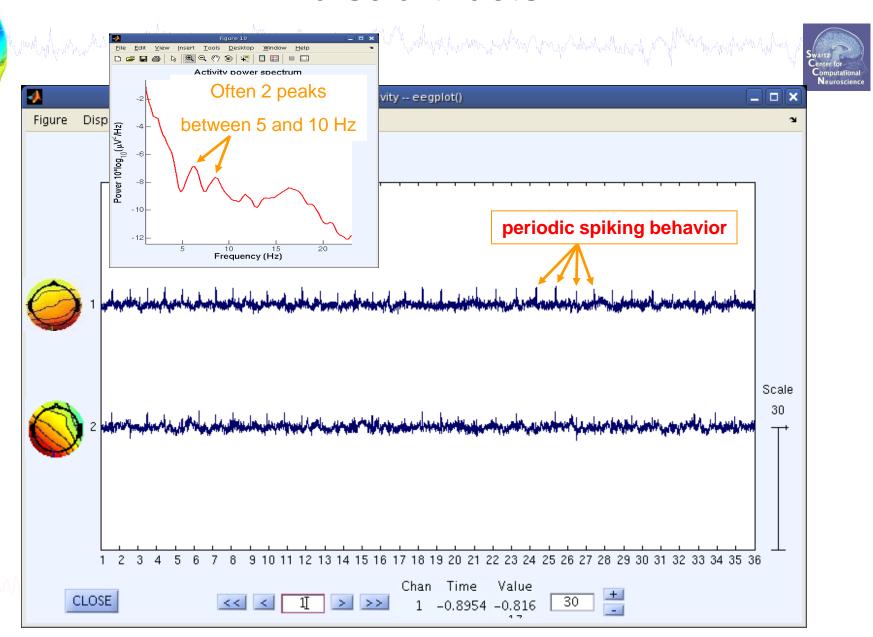

#### **Exercise**

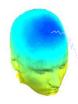

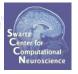

#### ALL

- Load stern.set (continuous data, contains ICA weights)

#### Novice

- Plot IC scalp maps
- Scroll the IC activations and compare to channel data scroll
- Identify "artifact" ICs
  - > How can you be sure it is an artifact?

#### Intermediate / Advanced

- Practice saving EEG.icaweights and EEG.icasphere as .wts and .sph files and re-apply the weights again to stern.set
- Plot IC power, try different parameters from the GUI
- From supplementary material, try automatic data epoch rejection.

## **Supplementary lessons**

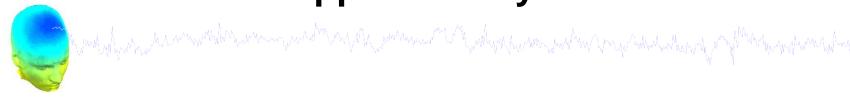

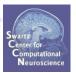

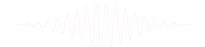

## Auto-reject data epochs

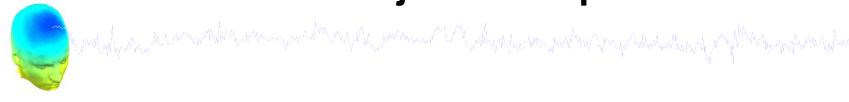

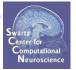

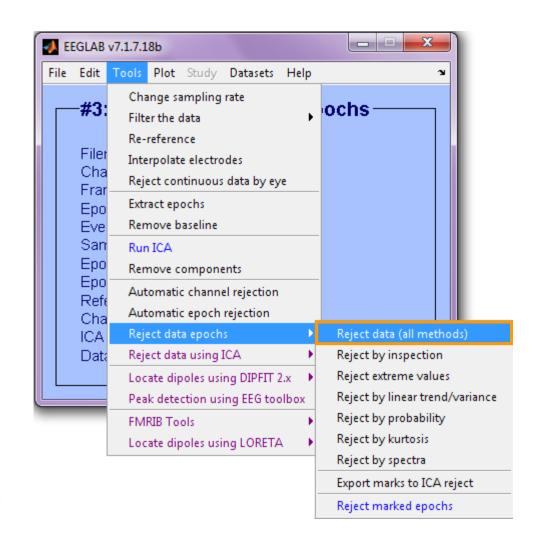

## Reject data epochs

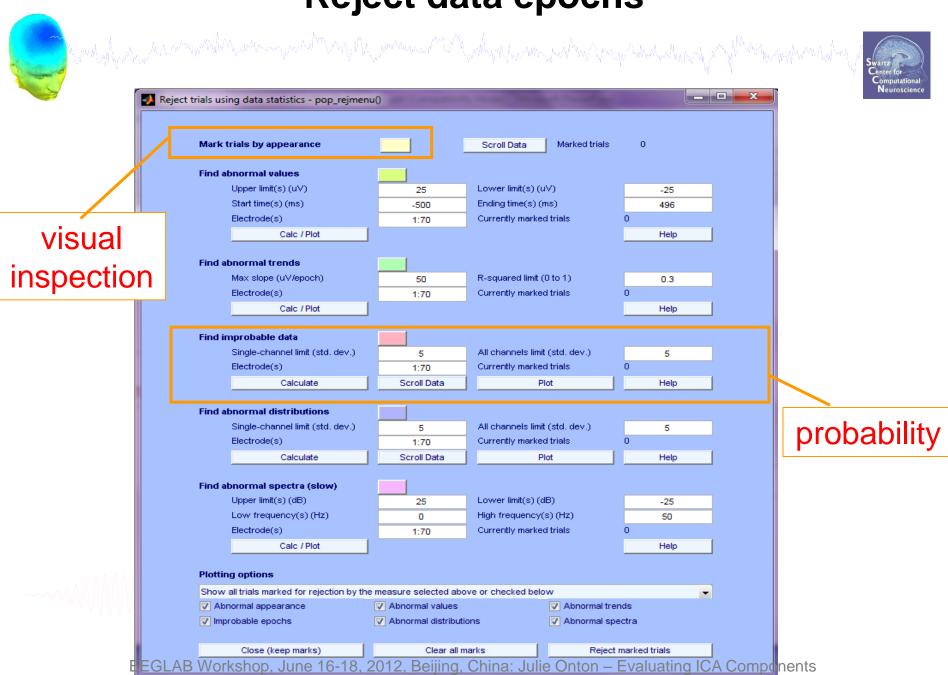

## Reject data epochs

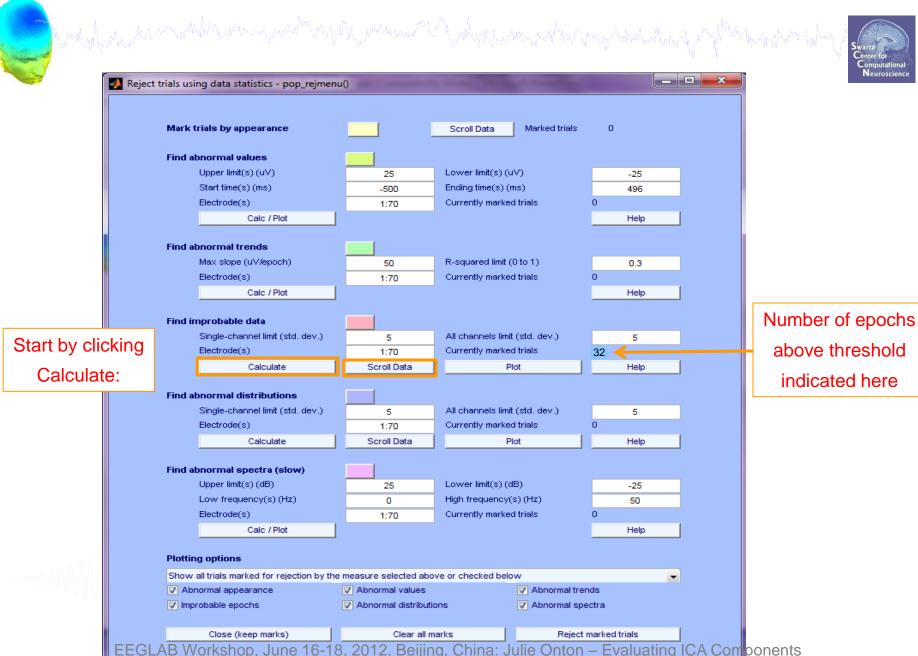

## Reject or retain marked epochs

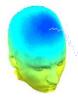

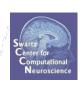

| Mark trials by appearance                   |                      | Scroll Data                    | Marked trials           | 0     |      |
|---------------------------------------------|----------------------|--------------------------------|-------------------------|-------|------|
|                                             |                      |                                | •                       |       |      |
| ind abnormal values                         |                      |                                |                         |       |      |
| Upper limit(s) (uV)                         | 25                   | Lower limit(s) (uV)            |                         |       | -25  |
| Start time(s) (ms)                          | -500                 | Ending time(s) (ms)            |                         |       | 496  |
| Electrode(s)                                | 1:70                 | Currently marked trials        |                         | 0     |      |
| Calc / Plot                                 |                      |                                |                         |       | Help |
| ind abnormal trends                         |                      |                                |                         |       |      |
| Max slope (uV/epoch)                        | 50                   | R-squared limit (              | 0 to 1)                 |       | 0.3  |
| Electrode(s)                                | 1:70                 | Currently marked trials        |                         | 0     |      |
| Calc / Plot                                 |                      |                                |                         |       | Help |
|                                             |                      |                                |                         |       |      |
| ind improbable data                         |                      |                                |                         |       |      |
| Single-channel limit (std. dev.)            | 5                    | All channels limit (std. dev.) |                         | L     | 5    |
| Electrode(s)                                | 1:70                 |                                | ently marked trials     |       |      |
| Calculate                                   | Scroll Data          | PI                             | ot                      | _     | Help |
| ind abnormal distributions                  |                      |                                |                         |       |      |
| Single-channel limit (std. dev.)            | 5                    | All channels limit (std. dev.) |                         |       | 5    |
| Electrode(s)                                | 1:70                 |                                | Currently marked trials |       |      |
| Calculate                                   | Scroll Data          | Plot                           |                         |       | Help |
|                                             |                      |                                |                         |       |      |
| ind abnormal spectra (slow)                 |                      |                                |                         |       |      |
| Upper limit(s) (dB)                         | 25                   | Lower limit(s) (d              | B)                      |       | -25  |
| Low frequency(s) (Hz)                       | 0                    | High frequency(s) (Hz)         |                         |       | 50   |
| Electrode(s)                                | 1:70                 | Currently marked trials        |                         | 0     |      |
| Calc / Plot                                 |                      |                                |                         |       | Help |
| Plotting options                            |                      |                                |                         |       |      |
| Show all trials marked for rejection by the | measure selected abo | ove or checked belo            | w                       |       |      |
| ✓ Abnormal appearance                       | Abnormal values      |                                | Abnormal trends         |       |      |
| ✓ Improbable epochs                         | Abnormal distribut   | ns 🗸 Abnormal spe              |                         | ectra |      |

## Reject marked epochs

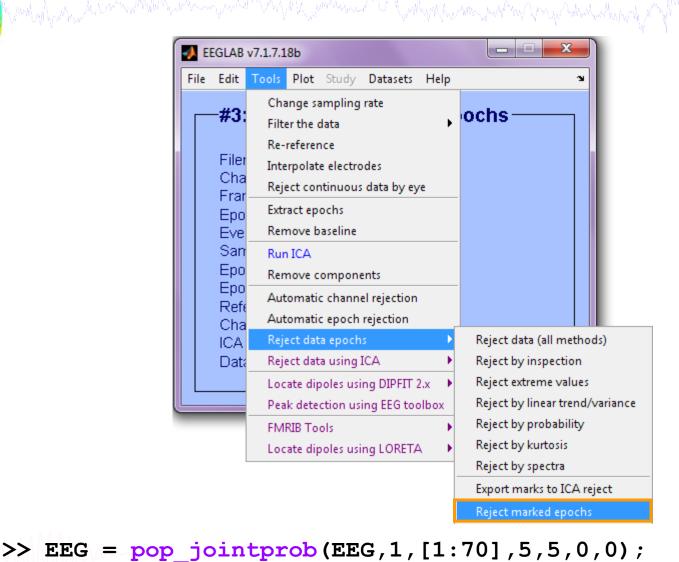

>> EEG = pop\_rejepoch(EEG, find(EEG. reject. rejglobal), 0);

## Select epochs

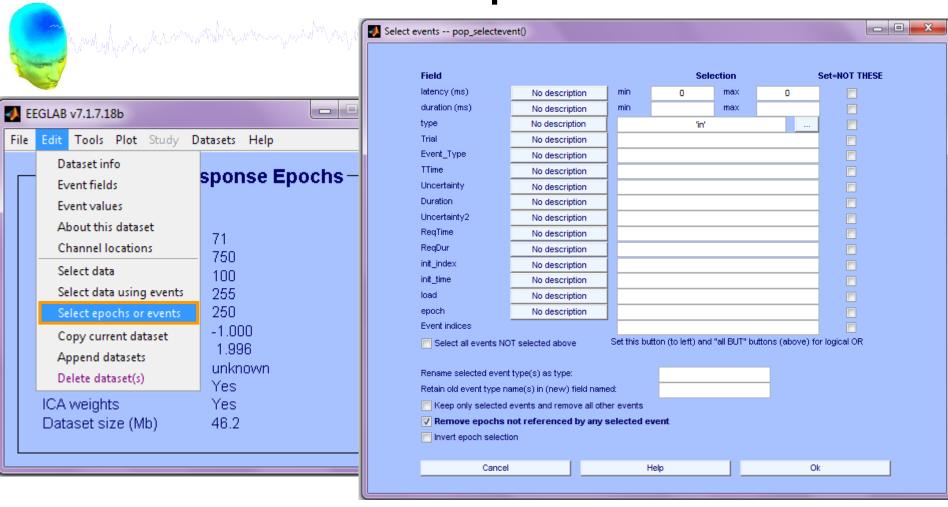

```
>> EEG = pop_selectevent(EEG,'type',{\in'},...
'deleteevents', 'off','deleteepochs','on');
>> [ALLEEG EEG CURRENTSET] = pop_newset(ALLEEG,EEG,4,...
'setpame' workshop, sine on ly20 epochs');
Julie Onton - Evaluating ICA Components
```

#### Select epochs with specific events

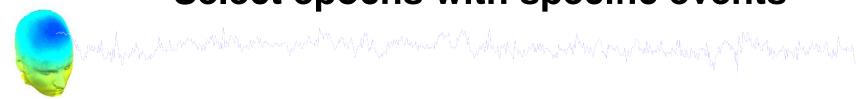

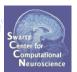

| _                                                                                                   |                                                        | (           | Select events pop_sel | ectevent()                     |     |           | _ D X         |  |  |  |
|----------------------------------------------------------------------------------------------------|--------------------------------------------------------|-------------|-----------------------|--------------------------------|-----|-----------|---------------|--|--|--|
| <b>*</b>                                                                                            | EGLAB v7.2.7.18b                                       |             | _                     |                                |     |           |               |  |  |  |
| File                                                                                                | Edit Tools Plot Study [                                | Datasets He | Field                 |                                |     | Selection | Set=NOT THESE |  |  |  |
|                                                                                                    |                                                        |             | latency (ms)          | No description                 | min | 0 max     | 5000          |  |  |  |
| ║┌                                                                                                  | Dataset info                                           | robe        | duration (ms)         | No description  No description | min | 'in'      |               |  |  |  |
|                                                                                                    | Event fields                                           |             | type<br>Trial         | No description                 |     | in        |               |  |  |  |
|                                                                                                    | Event values                                           | \Data\ster  | 1112                  | No description                 |     |           |               |  |  |  |
|                                                                                                    | About this dataset                                     | 71          | Event_Type<br>TTime   | No description                 |     |           |               |  |  |  |
|                                                                                                    | Channel locations                                      | 1.1         | Uncertainty           | No description                 |     |           |               |  |  |  |
|                                                                                                    | Select data                                            | 1500        | Duration              | No description                 |     |           |               |  |  |  |
|                                                                                                    |                                                        | 100         | Uncertainty2          | No description                 |     |           |               |  |  |  |
|                                                                                                    | Select data using events                               | 346         | RegTime               | No description                 |     |           |               |  |  |  |
|                                                                                                    | Select epochs or events                                | 250         | RegDur                | No description                 |     |           |               |  |  |  |
|                                                                                                    | Copy current dataset                                   | -1.000      | init_index            | No description                 |     |           |               |  |  |  |
|                                                                                                    | Append datasets                                        | 4.996       | init_time             | No description                 |     |           |               |  |  |  |
|                                                                                                    | Delete dataset(s)                                      | unkno       | load                  | No description                 |     |           |               |  |  |  |
|                                                                                                    | Спаппспосацопз                                         | - Yes       | epoch                 | No description                 |     |           |               |  |  |  |
|                                                                                                    | ICA weights                                            | Yes         | Event indices         |                                |     |           |               |  |  |  |
|                                                                                                    | Dataset size (Mb)                                      | 89.2        |                       |                                |     |           |               |  |  |  |
|                                                                                                    | Event selection                                        |             |                       |                                |     |           |               |  |  |  |
| Select all events NOT selected above (Set this button and "all BUT" buttons (above) for logical OR) |                                                        |             |                       |                                |     |           |               |  |  |  |
| Confirmation   Reep only selected events and remove all other events                                |                                                        |             |                       |                                |     |           |               |  |  |  |
|                                                                                                    | terrame selected evenit type(s) as type.               |             |                       |                                |     |           |               |  |  |  |
| Retain old event type name(s) in (new) field named:                                                 |                                                        |             |                       |                                |     |           |               |  |  |  |
| W                                                                                                   | Warning: delete 44 (out of 100) un-referenced epochs ? |             |                       |                                |     |           |               |  |  |  |
| Remove epochs not referenced by any selected event  Invert epoch selection                          |                                                        |             |                       |                                |     |           |               |  |  |  |
|                                                                                                    | Cancel                                                 | Ok          | Illivert epoch select | lion                           |     |           |               |  |  |  |
| Help Cancel Ok                                                                                      |                                                        |             |                       |                                |     |           |               |  |  |  |
|                                                                                                    |                                                        |             |                       |                                |     |           |               |  |  |  |

## Repeat for 'out-of-set' responses

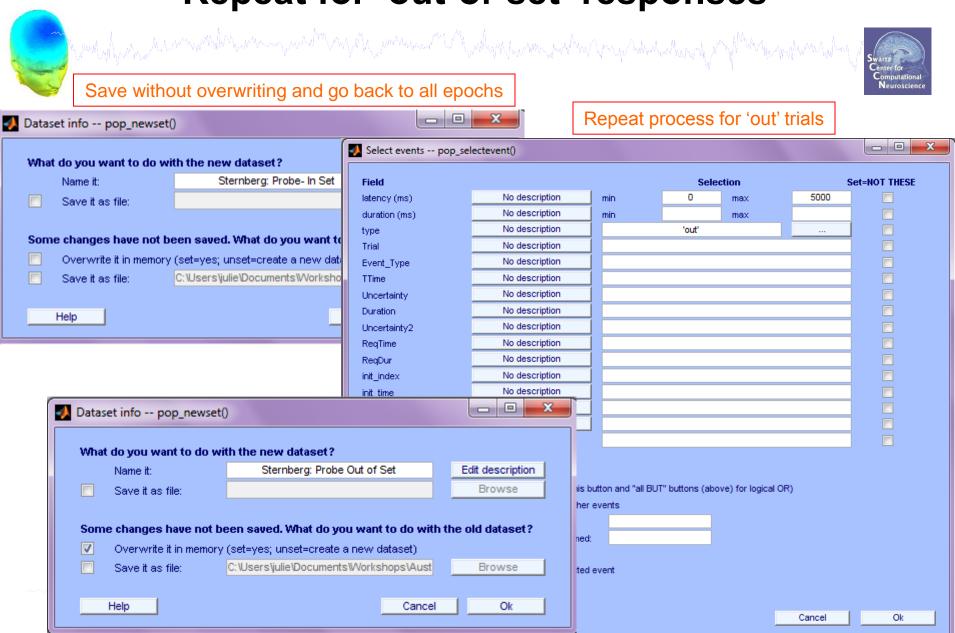

EEGLAB Workshop, June 16-18, 2012, Beijing, China: Julie Onton – Evaluating ICA Components

## Separate datasets with different conditions

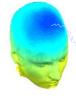

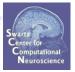

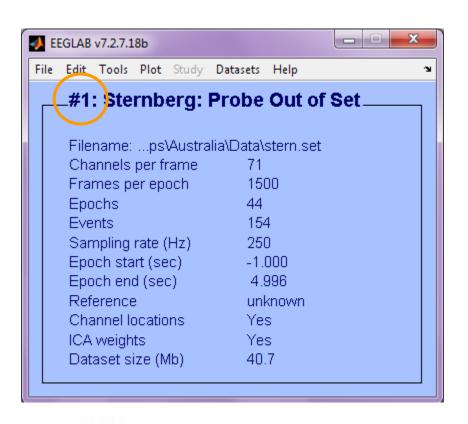

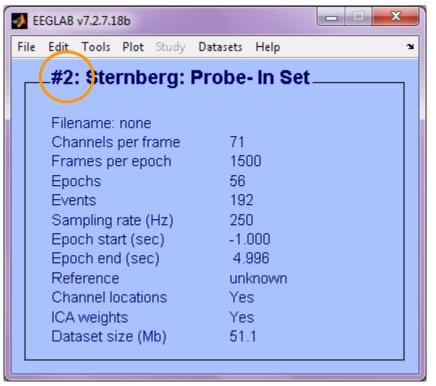

## **Explanation of "sphering"**

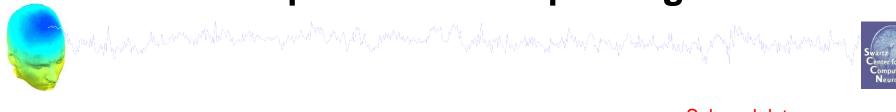

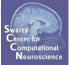

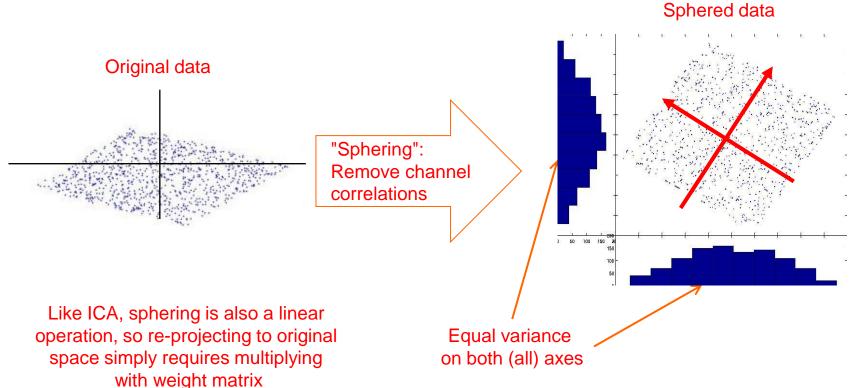

For more explanation, see:

http://sccn.ucsd.edu/~arno/indexica.html

and http://sccn.ucsd.edu/wiki/Linear Representations and Basis Vectors